# Meshmixer raccourcis clavier

### Appareil photo

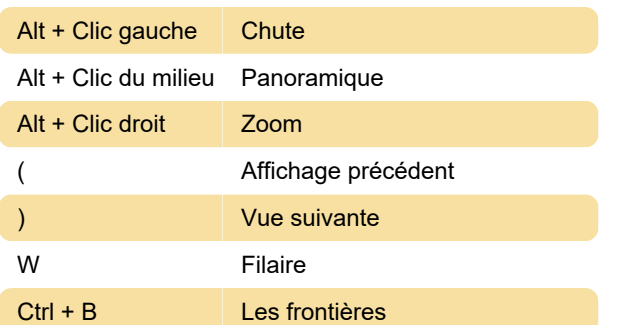

## Outil de sélection

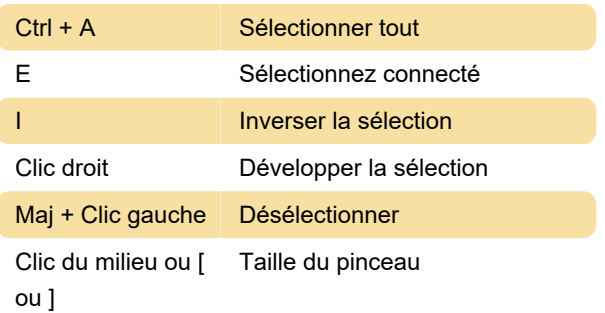

#### **Outils**

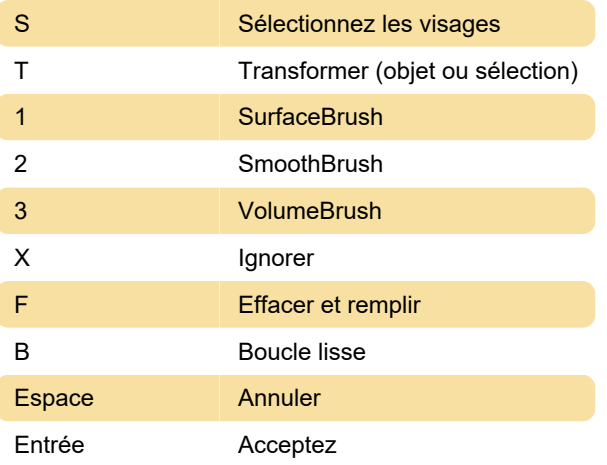

#### Brossage

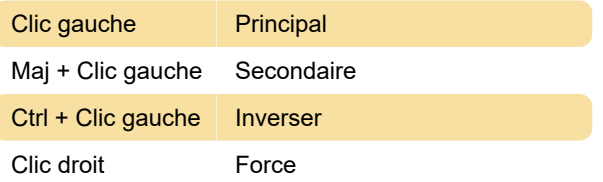

#### Dernière modification: 31/01/2022 11:12:27

Plus d'information: [defkey.com/fr/meshmixer](https://defkey.com/fr/meshmixer-raccourcis-clavier)[raccourcis-clavier](https://defkey.com/fr/meshmixer-raccourcis-clavier)

[Personnalisez ce PDF...](https://defkey.com/fr/meshmixer-raccourcis-clavier?pdfOptions=true)